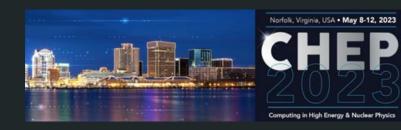

# Polyglot Jet Finding

Graeme Stewart, Atell Krasnopolski, Philippe Gras, Benedikt Hegner

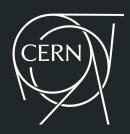

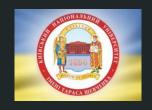

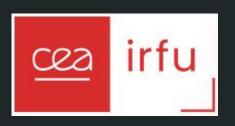

### Overview

- Languages in HEP do evolve albeit slowly!
  - Originally we programmed in Fortran for LEP
- With the LHC a wholesale transition to C++ occurred
  - Then supplemented by the addition of Python in specific areas
    - Configuration and steering
    - Analysis codes
    - However, importantly backed by performant C++ code underneath
- However, there is interest over time in other languages (both inside HEP and outside)
  - Java had its aficionados, even as C++ was on the rise
  - Go attracted attention a few years ago
  - Julia is being actively investigated [CHEP2023: Tamás <u>talk</u>, Jerry <u>talk</u>]
- Evaluation of any new language is multi-dimensional
  - Here we look at some aspects of algorithmic performance and language ergonomics for different languages

## AntiKt Jet Finding

- We would like to evaluate performance on a non-trivial HEP algorithm
  - Should not be so simple as to add little information over general metrics
  - Should not be so complex that implementation takes a very long time
- Jet finding is a good example of a "goldilocks" algorithm
- The goal is to cluster calorimeter energy deposits into jets
  - The AntiKt algorithm is popularly used because it is an infrared and co-linear safe algorithm
  - [arXiv:0802.1189]

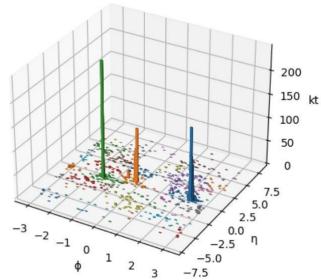

### FastJet AntiKt in Brief

- 1. Define a distance parameter R (0.4 is typical)
  - a. This is a "cone size"
- 2. For each active pseudojet A (=particle, cluster)
  - Measure the geometric distance, d, to the nearest active pseudojet B, if < R (else d=R)
  - b. Define the AntiKt distance, akt\_dist, as
    - i.  $akt_dist = d \times min(JetA p_t^{-2}, JetB p_t^{-2})$
    - ii. N.B. Favours merges with high  $p_t$  jets, giving stability against soft radiation
- 3. Choose the jet with the lowest *akt\_dist* 
  - a. If this jet has an active partner B, merge these jets
  - b. If not, this is a final jet
- 4. Repeat steps 2-3 until no jets remain active

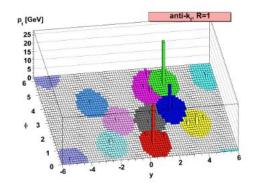

There is a parallelisation possibility in step 2

Step 3 is essentially a serial process (have to final the lowest global akt\_dist)

### Serial and Parallel Optimisations

- We look at two different approaches to this algorithm
  - A basic implementation of the algorithm, essentially just implementing the flow on the previous slide
  - A *tiled implementation* of the algorithm, where the (eta, phi) plane is split into tiles of size R
    - So that only neighbouring tiles need to be considered when calculating distances
- The tiled algorithm involves more bookkeeping, but reduces the work needing done
- The basic algorithm does more calculations, but these are more amenable to parallelisation

#### **Tiled Implementation**

For a jet centred in the circle, only blue tile neighbours need to be considered

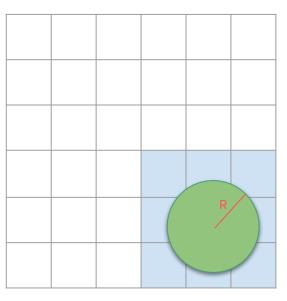

eta

## Implementations

- The benchmark code used in HEP is FastJet in C++
  - This is a extremely well tested and optimised version
- Two versions in Python
  - One in pure Python
  - One using numpy and numba to accelerate calculations
- Julia version
  - Why Julia? Promise of the ergonomics of Python with speed approaching C++ (see previous talk!)

| Implementation       | Basic Algorithm | Tiled Algorithm |
|----------------------|-----------------|-----------------|
| C++ (FastJet)        | х               | х               |
| Python (Pure)        | х               | x               |
| Python (Accelerated) | х               | х               |
| Julia                | х               | х               |

N.B. There is a FastJet C++ wrapper for both <a href="Python">Python</a> and <a href="Julia">Julia</a>

# Ergonomics: C++

- FastJet code is very C-ish, for speed
  - Pretty well written code
- Tiles use pointers to jets
  - o Implemented as a linked list
  - Minimises copying
  - Need to be careful about consistency with updating
    - Limited opportunities to parallelise
- Overall, many pointers and linked lists make the (tiling) code quite hard to follow

```
struct TiledJet {
  double    eta, phi, kt2, NN_dist;
  TiledJet * NN, *previous, * next;
  int    _jets_index, tile_index, diJ_posn;
};
```

```
// Update of only RH neighbour tiles
for (Tile ** RTile = tile.RH_tiles; RTile != tile.end_tiles; RTile++) {
    for (jetA = tile.head; jetA != NULL; jetA = jetA->next) {
        for (jetB = (*RTile)->head; jetB != NULL; jetB = jetB->next) {
            double dist = _tj_dist(jetA,jetB);
            if (dist < jetA->NN_dist) {jetA->NN_dist = dist; jetA->NN = jetB;}
            if (dist < jetB->NN_dist) {jetB->NN_dist = dist; jetB->NN = jetA;}
        }
    }
}
```

# Ergonomics: Pure Python

- Easy implementation of jet classes
- Using a simple list to hold pseudojets
  - Mutable, so updates are easy
- Logic is clear and overall the implementation takes up relatively few lines of code in the basic algorithm case
- Tililed algorithm makes things more complicated, but still a fairly straightforward implementation, with simpler data structures used

# Ergonomics: Accelerated Python

```
class NPPseudoJets:
    def __init__(self, size:int):
        "''Setup blank arrays that will be filled later'''
        self.size = size
        self.phi = np.zeros(size, dtype=float)  # phi
        self.rap = np.zeros(size, dtype=float)  # rapidity
        self.inv_pt2 = np.zeros(size, dtype=float)  # 1/pt^2
        self.dist = np.zeros(size, dtype=float)  # nearest neighbour geometric distance
        self.dist = np.zeros(size, dtype=float)  # nearest neighbour geometric distance
        self.dist = np.zeros(size, dtype=float)  # nearest neighbour geometric distance
```

- Using numba to hold arrays for pseudojets
  - Basically a single structure of arrays object
- Calculations can be aggressively parallelised for basic case
- Bookkeeping has to be done with masks to avoid resizing
- Numba jitting needs basic numpy types (unless taught otherwise)
- For the tiled case, used a single unified array in [i<sub>eta</sub>, i<sub>phi</sub>, jet]
- Needs to be sized appropriately (many empty slots)
- Parallelisation suffers a lot in this algorithm version

## Ergonomics: Julia

```
_kt2 = 1.0 ./ (JetReconstruction.pt.(_objects) .^ 2)
```

- Uses broadcast syntax for array calculations
- Easy markup for extra SIMD hints can be used as well
  - Nice built in profiler!
- Keeps the code for the basic implementation rather nice, easy to follow
- For the tiled case, the implementation follows fastjet
  - Using references, not pointers
- Jitting takes a few seconds (on my machine) for the tiled case
  - Borderline annoying when making rapid iterations cf. pure
     Python (similar to numba jit, but less than C++ compilation!)

```
@inbounds @simd for j in from:(i-1) \Delta 2 = \_dist(i, j, \_eta, \_phi) if \Delta 2 <= nndist nn = j nndist = \Delta 2 end end
```

array

## Runtime Speed

- Standard sample <u>100 of Pythia8</u> events pp 13TeV, jet p<sub>t</sub>>20GeV, multiple trials
- Benchmark is C++ Tiled N<sup>2</sup> Algorithm at 324μs/event (1.00)
  - All benchmarks repeated multiple times, jitter is < 1%
- Event read time and also jit time for Numba and Julia is excluded

| Implementation                                      | Basic Algorithm | Tiled Algorithm                | Python                         |
|-----------------------------------------------------|-----------------|--------------------------------|--------------------------------|
| C++ (FastJet)                                       | 17.6            | <b>1.00</b>                    | "acceleration"                 |
| Python (Pure)                                       | 966             | 222                            | killed by parallelism          |
| Python (Accelerated)                                | 53.4            | 178 😟                          | reductions for tiled algorithm |
| Julia                                               | 4.00 😀          | 1.12                           | -<br>-                         |
| Julia finds an exploits SIMD optimisations in loops | Good speed up   | Julia 12% off<br>FastJet tiled |                                |

#### **Bonus Observations**

- Pure Python 3.11 is much faster than 3.10
  - Pure python basic and tiled run 30% faster in 3.11
- Squeezing maximum performance from Julia does require some tricks, e.g.,
  - o Paying attention to memory allocations, e.g., in loops
  - Profiling we did see some occasional fumbles from the jit
    - e.g., pow(x,-1.0) instead of 1.0/x, though this doesn't happen in current versions
  - Switching off array bounds checking, giving simd hints
    - @inbounds @simd gains ~35%
    - However, even without these hints Julia is x2.5 faster than C++ for the basic algorithm it finds many optimisations without hints
    - i.e., performance is excellent 'out of the box'

### Conclusions

- FastJet in C++ remains the champion of speed!
  - However, the code is tricky and not so easy to work with
- The pure Python implementation has the advantages of working in a easy language
  - However, its runtime speed is, as expected, very poor
- The accelerated Python implementation sacrifices ergonomic advantages, moving to array structures
  - The speed-up in the basic case is significant
  - The speed-up in the tiled case is pretty terrible (at least for what we tried)
    - Numpy excels at parallel calculations, but the tiling implementation is not optimal for this
- Julia is impressive, it's easy to work with and fast
  - "Time to first plot" is an issue because of the JIT compilation
    - No worse than numba and much improved in the next release (1.9)
  - Features like array broadcast and loop vectorisation really help

# Backup

# Repositories

| Implementation             | Repository                                        |  |
|----------------------------|---------------------------------------------------|--|
| C++                        | https://fastjet.fr/                               |  |
| Python (all)               | https://github.com/graeme-a-stewart/antikt-python |  |
| Julia Basic                | https://github.com/JuliaHEP/JetReconstruction.jl  |  |
| Julia Tiled N <sup>2</sup> | https://github.com/grasph/AntiKt.jl               |  |

### Benchmark Machine

- Intel(R) Core(TM) i7-3770 CPU @ 3.40GHz
- CentOS Stream 8 OS

- Fastjet compiled with gcc 8.5.0, -O2
- Python 3.10.10, numpy 1.23.5, numba 0.56.4
  - Python 3.11.0 also tested for pure Python codes
- Julia 1.8.5

## Input Event Sample

- Generated with Pythia 8, pp collisions at 13TeV
  - $\circ$  Cut applied for minimum jet p<sub>t</sub> of 20GeV

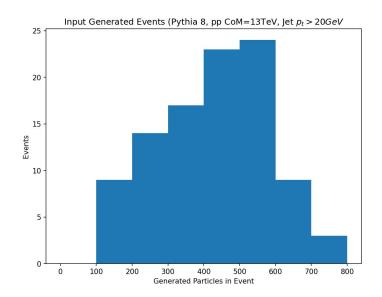

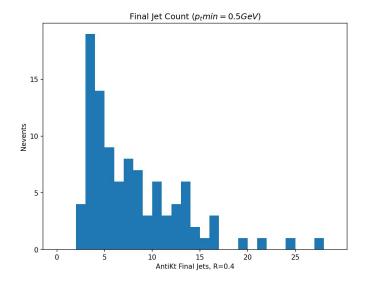